#### Indexing Stuff && Things with Sphinx and Perl

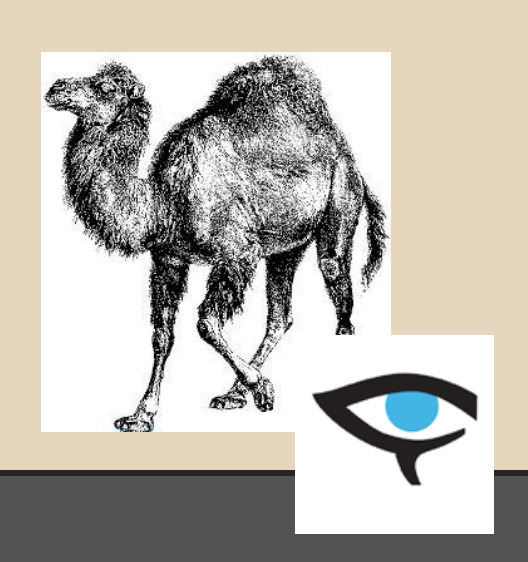

#### Houston Perl Mongers

May 8th, 2014 Hosted by cPanel, Inc.

Brett Estrade <estrabd@gmail.com>

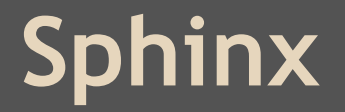

● full text search indexer and daemon

● indexer - builds indexes

• searchd - services search requests

• very easy to install and configure

#### **Sphinx Data Sources**

- Directly from MySQL (MariaDB), PostgreSQL
	- Indexing data from arbitrary SQL
	- Excellent for fast reading of expensive JOINs
- XMLPipe2
	- General intermediate data understood by Sphinx

#### **Search Interface**

- Native protocol (e.g., Sphinx::Search)
- Supports MySQL protocol  $(4.1)$ ○ Subset of SQL supported is called *SphinxQL*

```
source src1
                                                  = <i>my</i> sqltype
                                   sql_host
                                                  = 192.168.0.1sal_user
                                                  = XXXX
indexer datasql_pass
                                                  = XXXX
                                   sal db
                                                  = XXXX
                                   sql_query
                                                  = SELECT itemid AS id, title, UNIX_TIMESTAMP(starttime) AS stime, CRC32(primarycategory) as pcat_crc32 from my_table
                                   sal_attr_uint
                                                      = stime
                                   sql_attr_uint
                                                      = pcat_crc32
                                  sql_field_string
                                                      = title
                               index ebay_completed
                                                  = src1
                                   source
                                   path
                                                  = /home/x/sphinx/ebay_completed
                                   docinfo
                                                  = extern
                                   charset_type
                                                  = <b>sbc</b>min_word_len
                                                  = 2stopwords
                                                  = /home/x/sphinx/stop.txt
                               searchd
                                   compact\_sphinxql\_magics = 0listen
                                                  = 192.168.0.1:9313log
                                                  = /home/x/sphinx/log/searchd.log
                                   query_log
                                                  = /home/x/sphinx/log/query.log
                                   read_timeout
                                                  = 30max_children
                                                  = 30pid_file
                                                  = /home/x/sphinx/log/searchd.pid
                                   max_matches
                                                  = 2000000seamless_{rotate} = 1preopen\_indexes = 1unlink_old
                                                  = 1workers
                                                  = threads # for RT to work
                                   binlog_path
                                                  = /home/x/sphinx
                               Β
```
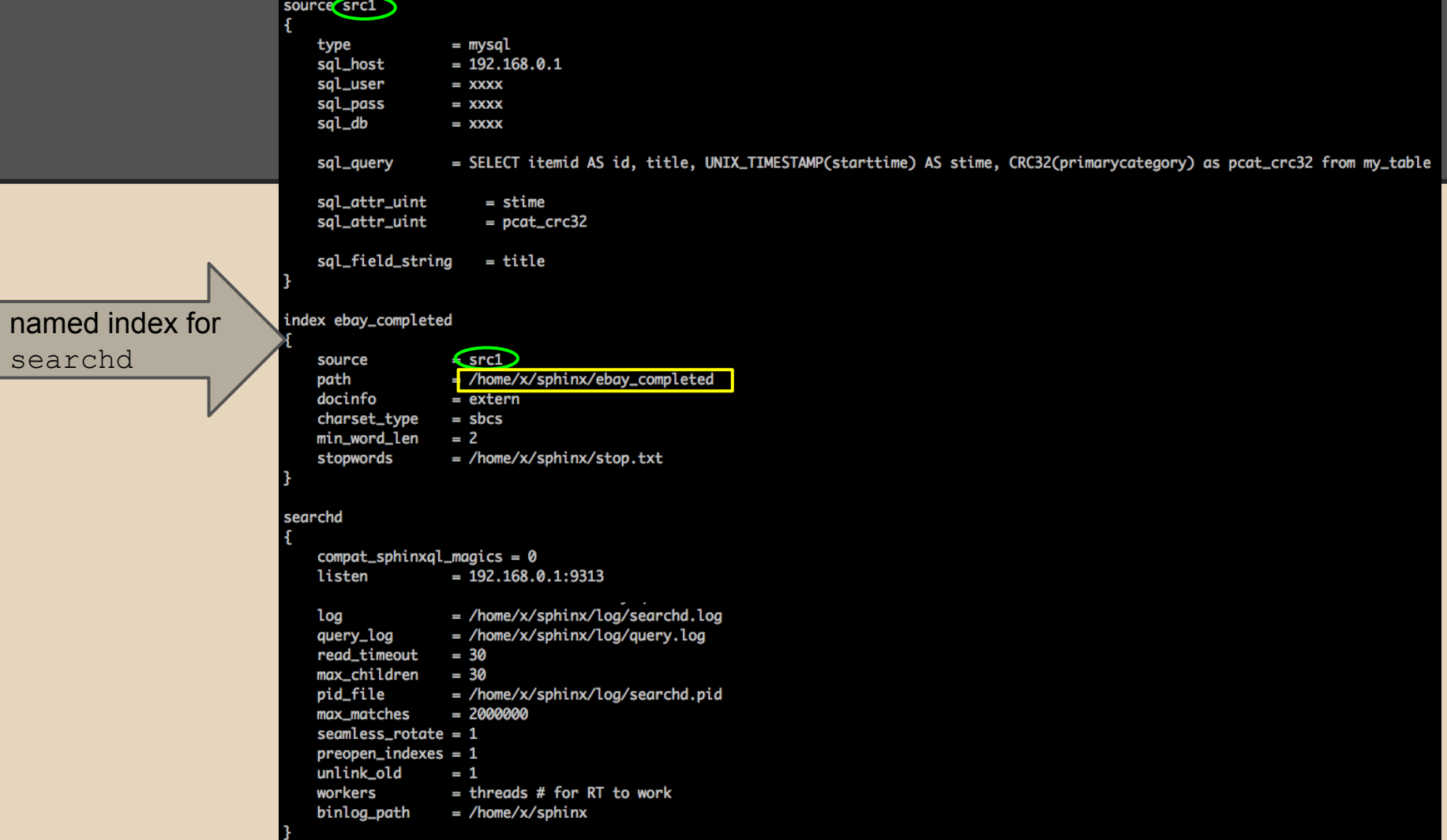

searchd

```
source src1
                                                  = <i>my</i> sqltype
                                  sql_host
                                                  = 192.168.0.1sal_user
                                                  = XXXX
                                  sql_pass
                                                  = XXXX
                                  sal_db
                                                  = XXXX
                                                  = SELECT itemid AS id, title, UNIX_TIMESTAMP(starttime) AS stime, CRC32(primarycategory) as pcat_crc32 from my_table
                                  sql_query
                                                      = stime
                                  sgl_attr_uint
                                  sql_attr_uint
                                                      = pcat_crc32
                                   sql_field_string
                                                     = title
                              index ebay_completed
                                                  = src1
                                   source
                                  path
                                                  = /home/x/sphinx/ebay_completed
                                  docinfo
                                                  = extern
                                  charset_type
                                                  = sbcs
                                  min_word_len
                                                 = 2stopwords
                                                  = /home/x/sphinx/stop.txt
                              searchd
                                  compact\_sphinxql\_magics = 0listen
                                                  = 192.168.0.1:9313searchd configlog
                                                  = /home/x/sphinx/log/searchd.log
                                  query_log
                                                  = /home/x/sphinx/log/query.log
                                  read_timeout
                                                  = 30max_children
                                                  = 30pid_file
                                                  = /home/x/sphinx/log/searchd.pid
                                  max_matches
                                                  = 2000000seamless_{rotate} = 1preopen\_indexes = 1unlink_old
                                                  = 1workers
                                                  = threads # for RT to work
                                  binlog_path
                                                  = /home/x/sphinx
                              Β
```
## **Client Example - Sphinx::Search**

#### #!/usr/bin/env perl use strict; use warnings; use Sphinx::Search; use Data::Dumper (); my @indexes = qw/ebay completed/; my \$indexes = join ' ', @indexes; my \$sph = Sphinx::Search->new(); \$sph->SetServer('192.168.0.41',9313); \$sph->SetLimits(0, 1);  $my$  \$results = \$sph->SetMatchMode(SPH MATCH BOOLEAN)->Query(q{}, \$indexes);  $my$  \$total = \$results->{total found}; print Data::Dumper::Dumper(\$results);

search term empty string returns "all"

#### **Search Results**

```
$VARI = {'attrs' \Rightarrow {
                              'pcat_crc32' \Rightarrow 1,
                              'stime' \Rightarrow 1,
                              'title' \Rightarrow 7,
                           },
             'matches' \Rightarrow [
                                   'pcat_crc32' \Rightarrow 3932319514,'starttime' => 1089507382,
                                   'title' => 'Boys\' Life Book of Baseball Stories, paperback #1',
                                   "doc" => 3920808388,3
                             J,
             'time' => '0.090',
             'total' \Rightarrow 1000,
             'total_found' => 2223614,
             'fields' \Rightarrow [
                               'title'
                            J,
             'error' \Rightarrow '''warning' \Rightarrow ''
          };
```
#### **Some Common Use Cases**

- $\sqrt{ }$  Rebuild index from database regularly • Incrementally add to existing index
- Query Sphinx for DB primary keys, make DB call for related rows Query Sphinx for wanted data (no DB at all)

$$
\sum_{k=1}^{\infty} = m
$$

#### **Real Life Examples**

- 1. Indexing MariaDB
- 2. Filtering on string using CRC32
- 3. Creating sources w/Sphinx::XML::Pipe2
- 4. Dynamic config w/Sphinx::Config::Builder

## **Indexing MariaBD ~2.25 Million Rows**

- Use case saving eBay auction data in DB
- Providing search interface to it
- Demo run of indexer

#### **How to Filter on Strings**

- Requires CRC32 hashing (strings to ints)
- When indexing, use MySQL's CRC32 function
- Use Perl's String:: CRC32 to encode string, ○ then set filter

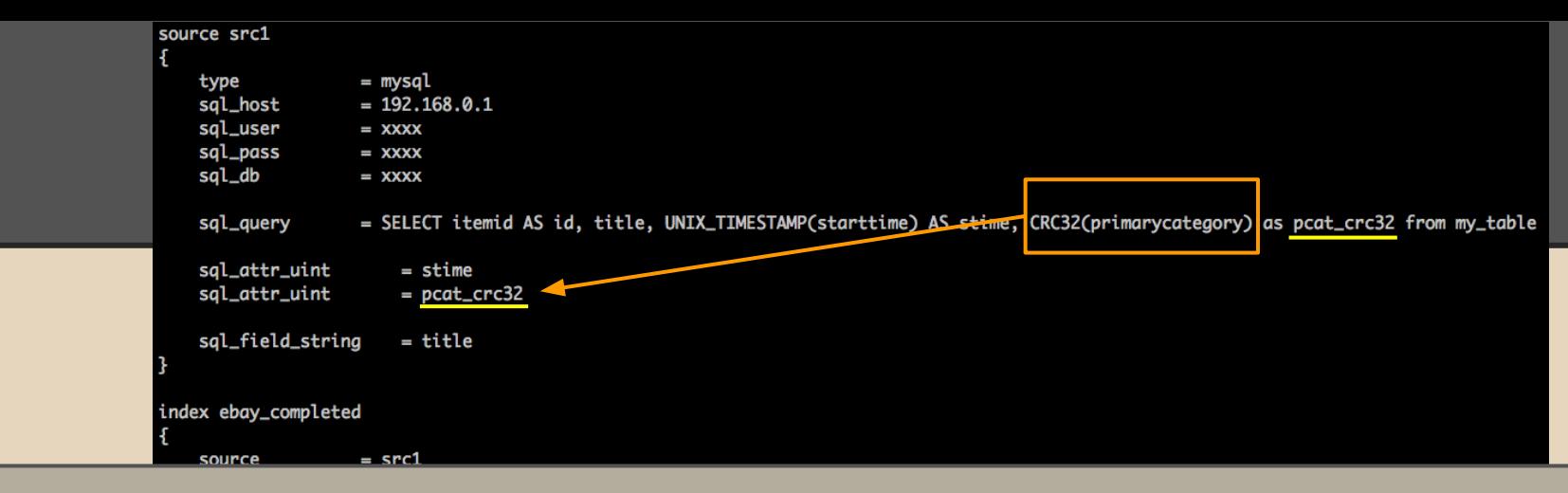

And inside of client, use Perl's String::CRC32 to encode to the same integer

```
my $crc32 = undef;
my $cat = $cgi->param('primaryCategory');
if ($cat and grep { \sqrt{3}cat\sqrt{3} @categories ) {
    \frac{1}{2} = String::CRC32::crc32(\frac{1}{2}cat);
    eval { $sph->SetFilter( 'primarycategory_crc32', [$crc32] ); };
ŀ
```
 $preopen\_indexes = 1$ unlink old  $= 1$ workers  $=$  threads # for RT to work binlog\_path = /home/x/sphinx

#### **Transforming Things to XMLPipe2**

- XMLPipe2 is Sphinx's generic data format
- Extract/Transform scripts -> XMLPipe2
- use Sphinx::XML::Pipe2; #'nuff said

## **Sample XMLPipe2 File**

 $\sqrt{27}$ xml version="1.0"?>  $\overline{\mathsf{~sphinx:}}$  docset $>$ <sphinx:schema> <sphinx:field name="title"/> <sphinx:attr name="itemid" type="int"/> <sphinx:attr name="storeName" type="strina"/> <sphinx:attr name="postalCode" type="int"/> <sphinx:attr name="viewUrl" type="string"/> <sphinx:attr name="imageUrl" type="string"/> <sphinx:attr name="location" type="string"/> <sphinx:attr name="conditionId" type="int"/> <sphinx:attr name="condition" type="string"/> <sphinx:attr name="startTime" type="string"/> <sphinx:attr name="startTimeUnix" type="int"/> <sphinx:attr name="endTime" type="string"/> <sphinx:attr name="endTimeUnix" type="int"/> <sphinx:attr name="listingType" type="string"/> <sphinx:attr name="buyItNow" type="string"/> <sphinx:attr name="best0ffer" type="string"/> <sphinx:attr name="bidCount" type="int"/> <sphinx:attr name="currencyId" type="string"/> <sphinx:attr name="currentPrice" type="float"/> <sphinx:attr name="sellingStatus" type="string"/> <sphinx:attr name="primaryCategory" type="string"/> <sphinx:attr name="shippingType" type="string"/> <sphinx:attr name="shippingCost" type="string"/> <sphinx:attr name="label" type="string"/> </sphinx:schema> <sphinx:document id="221417545255"> <itemid>221417545255</itemid>

<storeName>Medicine-Man-Trading-Post</storeName>

<postalCode>74008</postalCode>

<viewUrl>http://rover.ebay.com/rover/1/711-53200-19255-0/1?ff3=2&amp;toolid=10043&amp;co <imageUrl>http://thumbs4.ebaystatic.com/m/mq2\_ZqqFIUe6upIqDZbg5dA/140.jpg</imageUrl>

# **Sample XMLPipe2 Source Conf Entry**

#### source Big-T-Patches-and-Collectibles-patches\_xml

```
type = xmlpipexmlpipe_command = /bin/cat /home/foo/sphinx/patches/Big-T-Patches-and-Collectibles-patches.xml
```

```
index Big-T-Patches-and-Collectibles-patches
```

```
source = Big-T-Patches-and-Collectibles-patches_xml
path = /home/foo/sphinx/patches/Big-T-Patches-and-Collectibles
charset_type = utf-8
```
#### **Example XMLPipe2 Use Case**

- Monitor ephemera, e.g. active eBay listings
- Don't want to use a database
- Many data partitions (*i.e.*, indexes)
	- e.g., by store, by category, etc
	- $\circ$  > 250 (yikes!)
- Data partitions change over time (slowly)

# **Dynamic Indexing of XMLPipe2 Stuff**

- Fact Sphinx partitions data by indexes
- Problem each index uses its own data file ○ data as XMLPipe2
- Challenge how to manage a changing set of indexes?

#### **Sphinx's --config to the Rescue!**

- Config files are typically static, right?
- Sphinx can handle executables via --config
- indexer --config **./generate-config.pl** --all

## **Sphinx::Config::Builder**

- Module I created specifically for this case ○ uploaded to CPAN
- Why? No Sphinx config builders were a fit
- Module is low level and does what I need ○ i.e., dynamically builds a XMLPipe2 specific config
- $\bullet$  A+ 100 Passing
	- http://cpantesters.org/distro/S/Sphinx-Config-Builder.html

#### **Solution**

- Expects XML2Pipe data files to already exist
- Iterate over array of indexes to build
- Creates "source" entries for XMLPipe2 data
- Creates "index" entries for each "source"

#### **Demo**

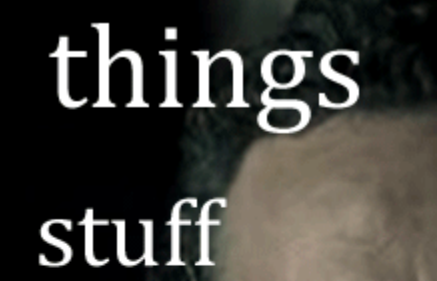

stuff

things

## **Tip of the Iceberg**

- Sphinx has TONs of options and modes
- Tons of areas of application
- Many clients, Simple interface
- Super easy to install and maintain

#### **Thank You!**

- http://sphinxsearch.com/
- cpan://Sphinx::Search
- cpan://Sphinx::Config::Builder
- http://houston.pm.org